# એન.એચ.એમ. હેઠળ ડિસ્ટ્રીક્ટ હેલ્થ સોસાયટી, સુરેન્દ્રનગર ખાતેની વિવિધ તાંત્રિક / બિન–તાંત્રિક સંવર્ગની ખાલી જગ્યાઓ માટેની<br>જા હેરાત

#### ðહેરાત

એન.એચ.એમ. હેઠળ ડિસ્ટ્રીકટ હેલ્થ સોસાયટી, સુરેન્દ્રનગર ખાતે નીચે જણાવેલ તાંત્રિક/બિન–તાંત્રિક સંવર્ગની વિવિધ ખાલી જગ્યાઓ ૧૧(અગિયાર) માસના કરાર આધારીત માસિક ફિકસ મહેનતાણાથી ભરવા તથા પ્રતિક્ષાચાદી તૈયાર કરવા માટે સદરહું જાહેરાત આપવામાં આવે છે. સદરહું જગ્યાઓ માટે જરૂરી શૈક્ષણિક<br>લાયકાત, અનુભવ ધરાવતા ઇચ્છુક ઉમેદવારોએ આરોગ્યસાથી પ્રવેશ સોડ્યુલ (HRMS) ની લિંક <mark>htt</mark>

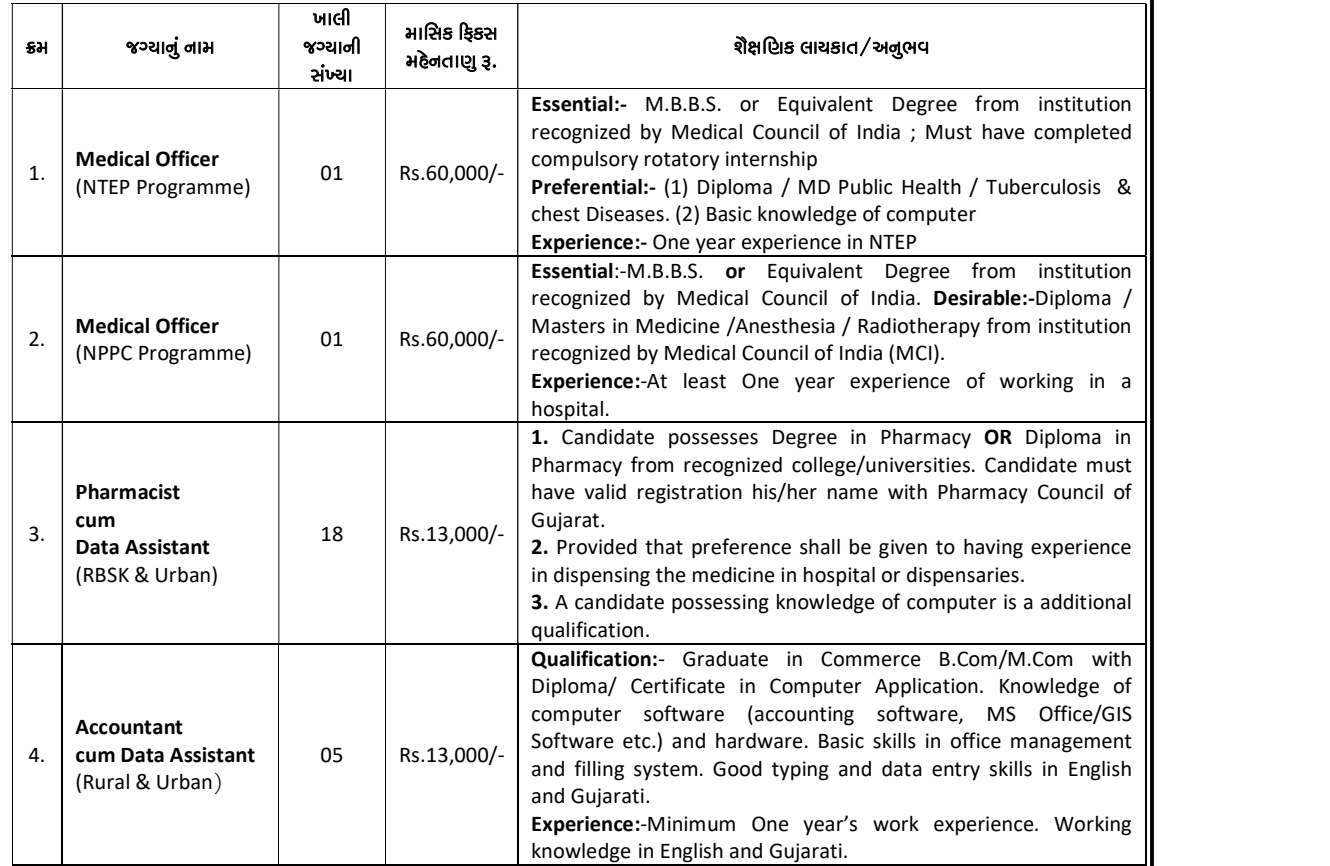

#### ઓનલાઇન અરજી કરવા અંગેની મહત્વની સૂચનાઓઃ–

- ઉમેદવારની ફકત ઓનલાઇન https://arogyasathi.gujarat.gov.in પર મળેલ અરજી જ માન્ય ગણાશે. આર.પી.એ.ડી., સ્પીડ પોસ્ટ, કુરીયર કે સાદી ટપાલ દ્વારા મળેલ અરજીઓ માન્ય રહેશે નહિ.
- સદરહું ભરતી મેરીટના આધારે કરવાની હોઈ ઉમેદવારોએ ઓન–લાઈન અરજીમાં તમામ વિગતો ચોક્કસાઈ થી ભરવા સાથે તમામ જરુરી ડોક્યુમેન્ટ અપલોડ<br>કરવા.
- સુવાચ્ય અને સ્પષ્ટ દેખાય તે રીતે અસલ દસ્તાવેજી તમામ જરૂરી શૈક્ષણીક લાયકાતનાં પ્રમાણપત્રો (વર્ષ/સેમેસ્ટર પાસ–નાપાસ તમામ), ટ્રાયલ સર્ટીફીકેટ, શાળા છોડયાનું પ્રમાણપત્ર વિગેરે જરૂરી તમામ ડોક્યુમેન્ટની ફોટોકોપી સોફટવેર માં ફરજીયાત અપલોડ કરવાની રહેશે જો અસ્પષ્ટ, વંચાય નહી તેવા ડોક્યુમેંટ<br>અપલોડ કરેલા હશે તો તેવી અરજી રદ ગણવામાં આવશે.
- અધુરી વિગતોવાળી અરજીઓ અમાન્ય રહેશે તેમજ ઉમેદવાર એક કરતાં વધુ અરજી કરી શકશે નહી.
- ઉકત તમામ જગ્યાઓ માટેનો પત્ર વ્યવહાર અત્રેની કચેરી ખાતેથી ફકત ઈ-મેઈલ મારફતે જ કરવામાં આવશે જેથી તમામ ઉમેદવારોએ તેઓનાં ઈ-મેઈલ આઈ.ડી. ખાસ કરીને હાલ કાર્યરત હોય તેજ દર્શાવવાનાં રહેશે.
- િનમણૂકને લગત જેવા કે જગ્યાઓ વધારો કે ઘટાડો કરવો, ભરતી પ્રક્રીયા રદ કરવી અથવા તેને લગત તમામ આખરી નિર્ણય મિશન ડાયરેકટર અને મુખ્ય જીજ્ઞા<br>આરોગ્ય અધિકારીશ્રી સુરેન્દ્રનગરને અબાધિત રહેશે.
- ઉકત જગ્યાઓ માટે દરેક ઉમેદવારે ઓનલાઇન અરજી કરતા પહેલા જગ્યા માટેની શૈક્ષણીક લાયકાત, અનુભવ વિગેરેની આરોગ્ય સાથી પોર્ટલમાં જણાવ્યા<br>મુજબ સંપૂર્ણ અભ્યાસ કરી ઓનલાઇન અરજી કરવાની રહેશે.

િમશન ડાયરેટર અને મુખ્ય જિલા આરોગ્ય અધિકારી ડિસ્ટ્રીકટ હેલ્થ સોસાયટી સુરે**જનગ**ર

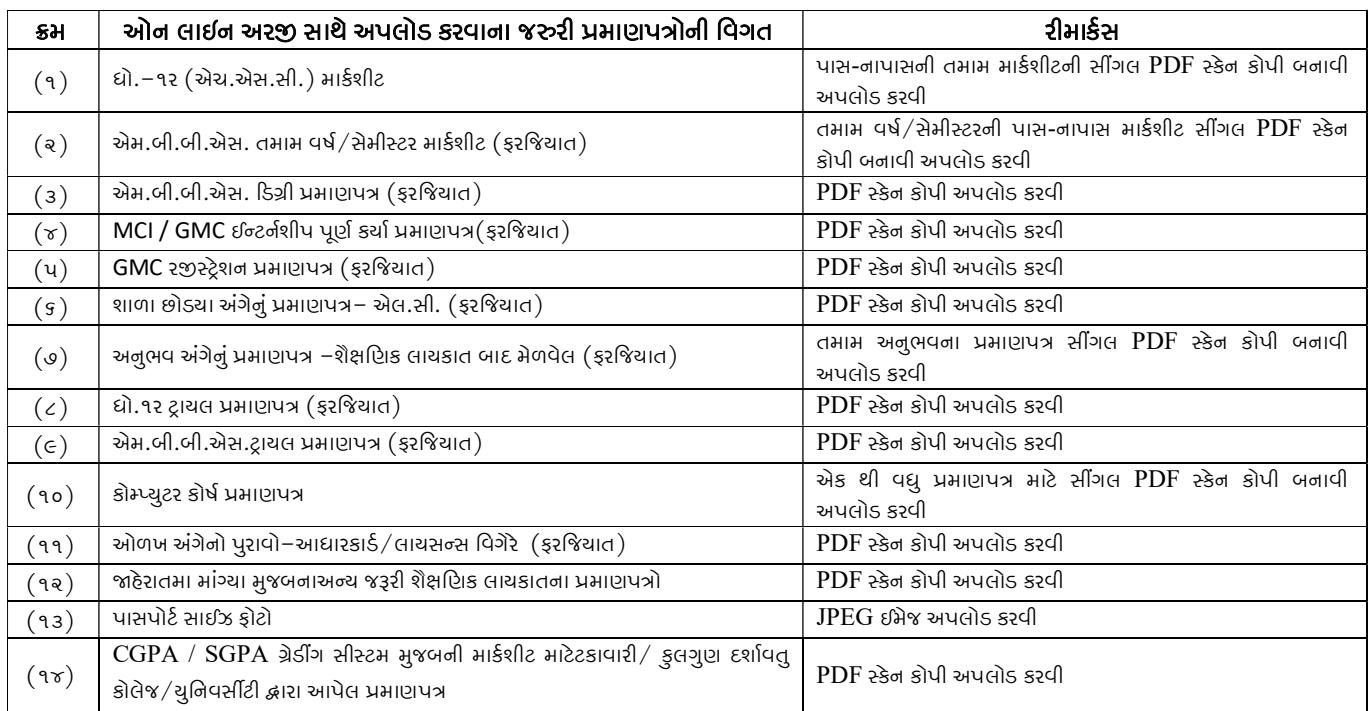

## જગ્યાનું નામ : – મેડિકલ ઓફિસર (નેશનલ ટીબી એલીમીનેશન પ્રોગ્રામ  $-NTEP$ ) ખાલી જયાની સંયા – ૦૧

#### જગ્યાનું નામ : – મેડિકલ ઓફિસર (નેશનલ પ્રોગ્રામ ફોર પેલીએટીવ કેર–NPPC) ખાલી જયાની સંયા – ૦૧

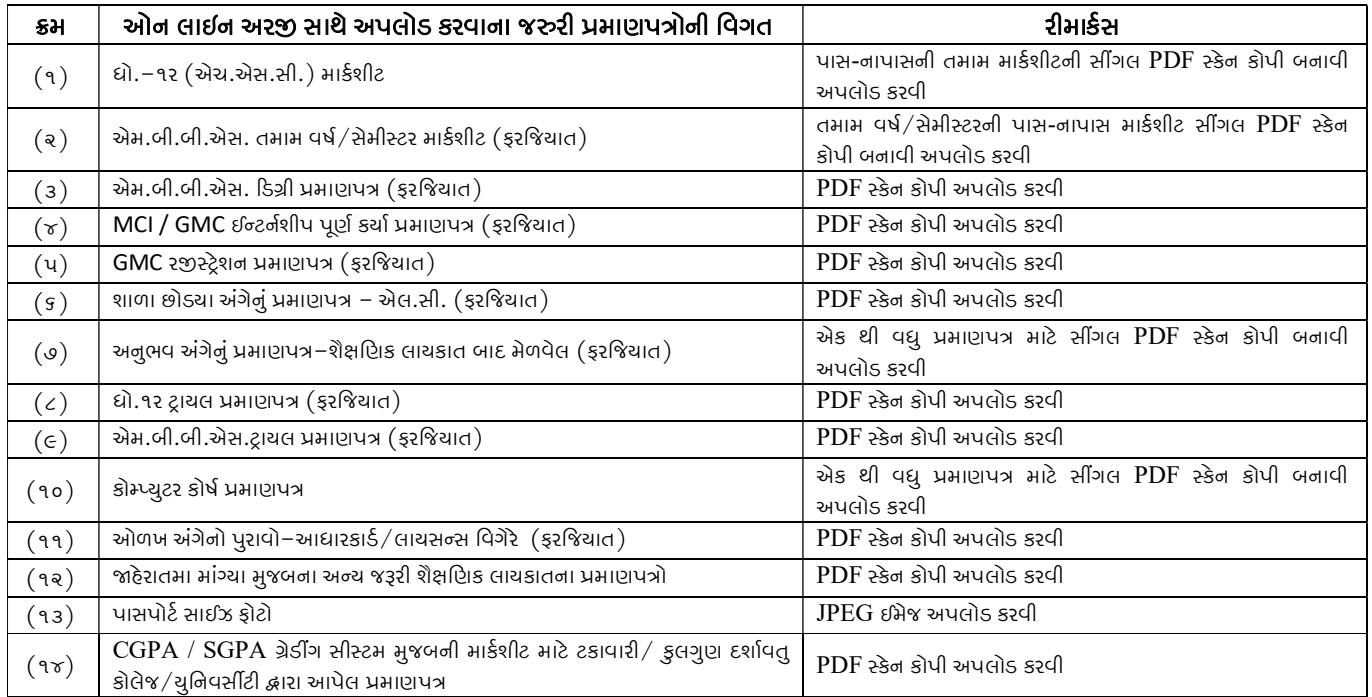

િમશન ડાયરેટર

અને મુખ્ય જિલા આરોગ્ય અધિકારી Ĭડ°ટĥીકટ હે«થ સોસાયટી સુરેન્દ્રનગર

#### જગ્યાનું નામ : – ફાર્માસિસ્ટ કમ ડેટા આસિસ્ટન્ટ (RBSK અને Urban) ખાલી જયાની સંયા – ૧૮

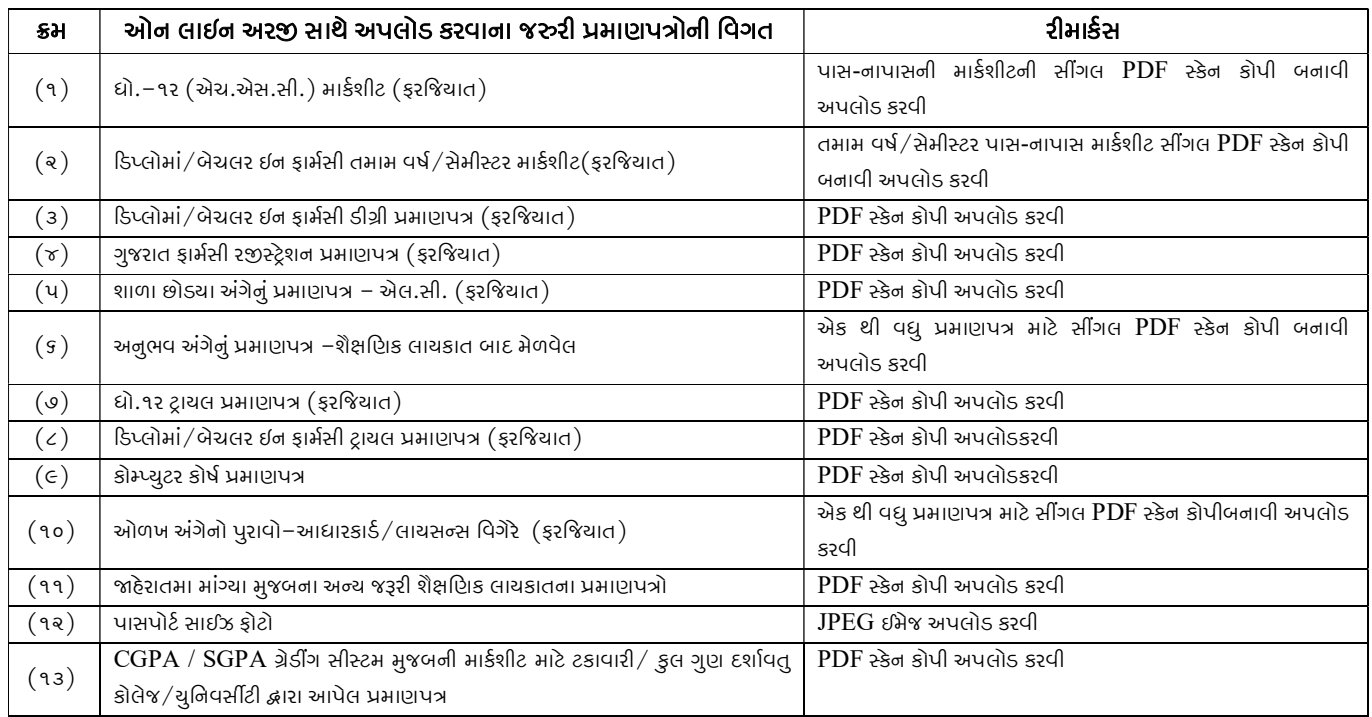

## જગ્યાનું નામ : –એકાઉન્ટન્ટ કમ ડેટા આસિસ્ટન્ટ (Rural અને Urban) ખાલી જયાની સંયા – ૦૫

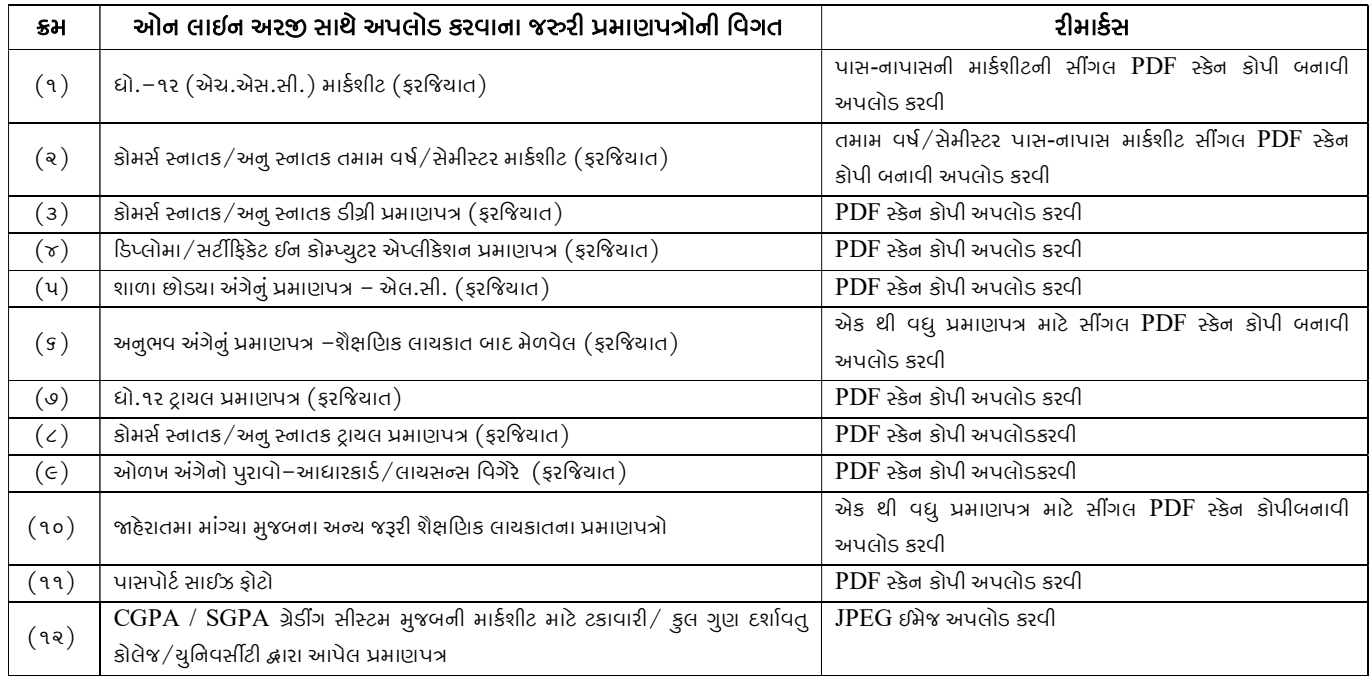

િમશન ડાયરેટર

અને મુખ્ય જિલા આરોગ્ય અધિકારી .<br>ડિસ્ટ્રીકટ હેલ્થ સોસાયટી સુરેન્દ્રનગર